## **Transcript of Records for International Students**

FlexNow offers the possibility to create a performance record for the university achievements. You can access FlexNow via eCampus: <https://ecampus.uni-goettingen.de/> by choosing *FlexNow* in the top menu.

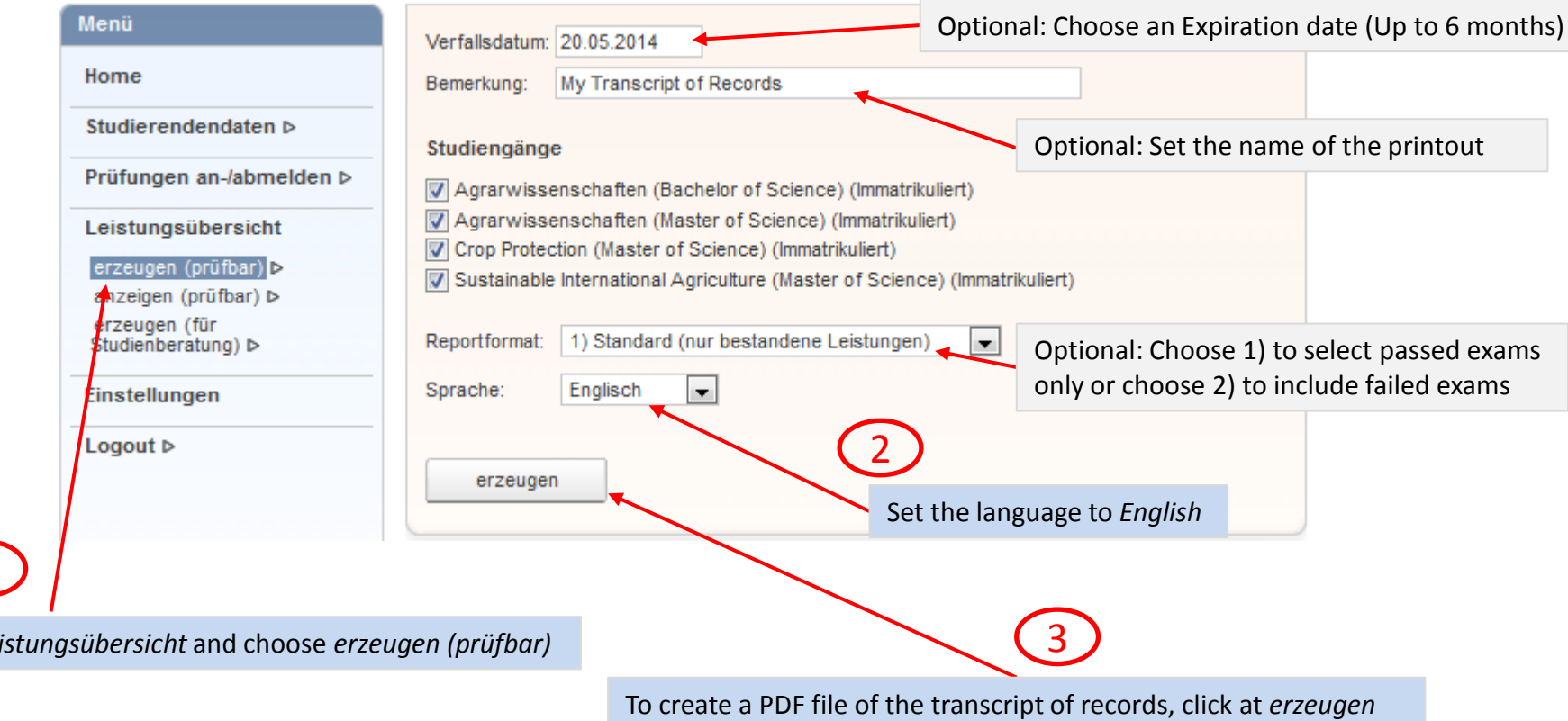

Click at *Leistungsübersicht* and choose *erzeugen (prüfbar)*

 $\sqrt{1}$